# Platform Holdings - Holding Report

Last Modified on 08/03/2024 12:57 pm GMT

#### Navigate into the holding:

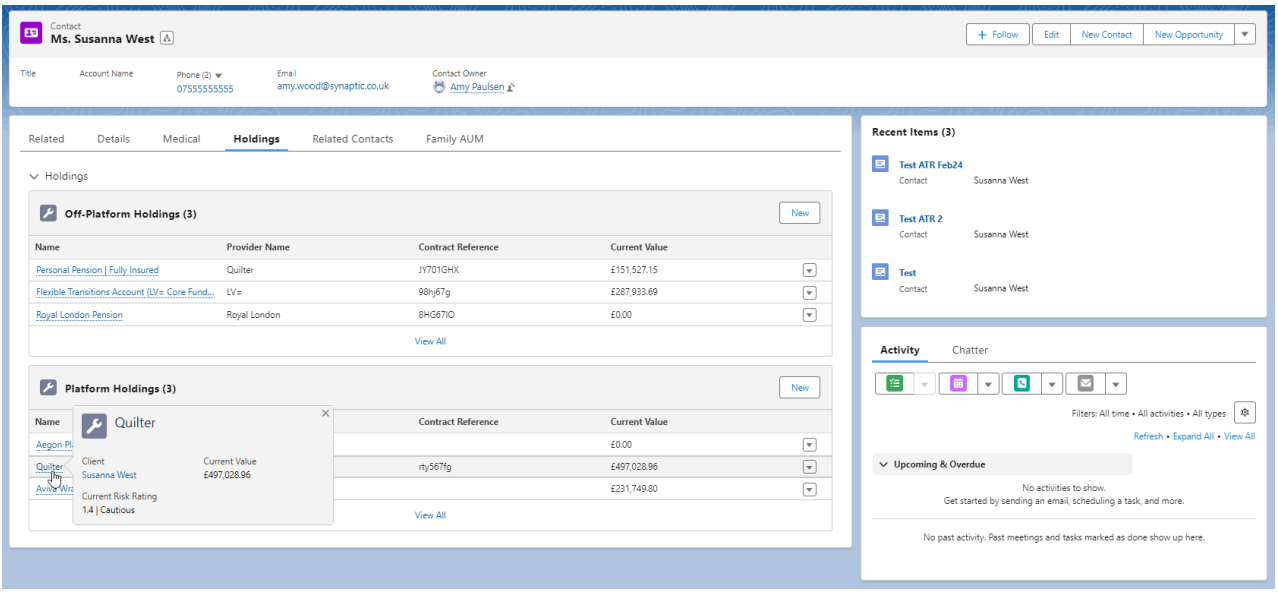

To create a **Holding Report**, click on the drop down arrow on the top right of the screen:

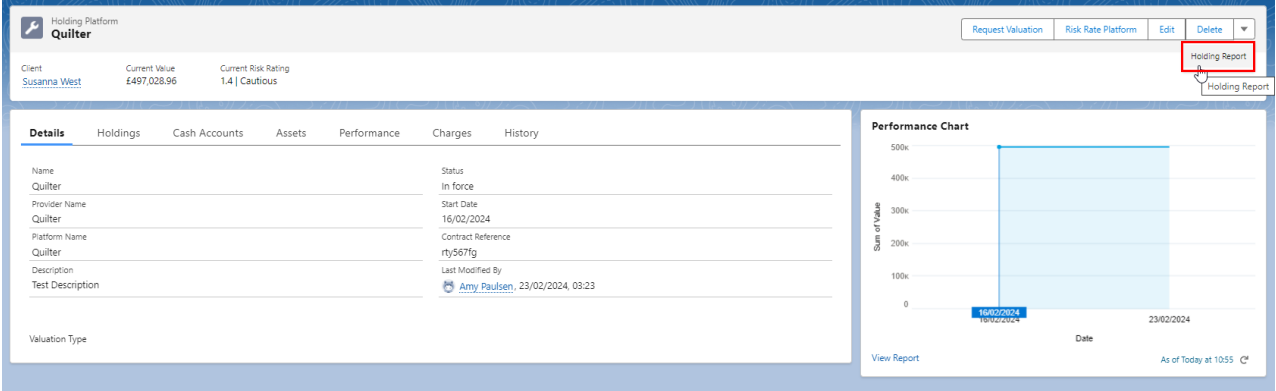

### Select **Holding Report:**

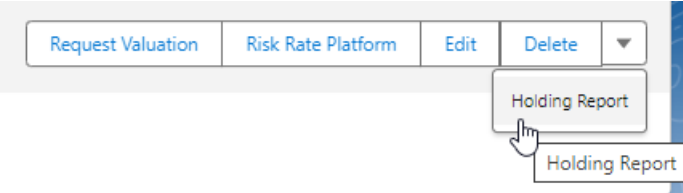

Select sub-holdings to include in the report and choose to include **Plan Factsheets.**

# **Submit:**

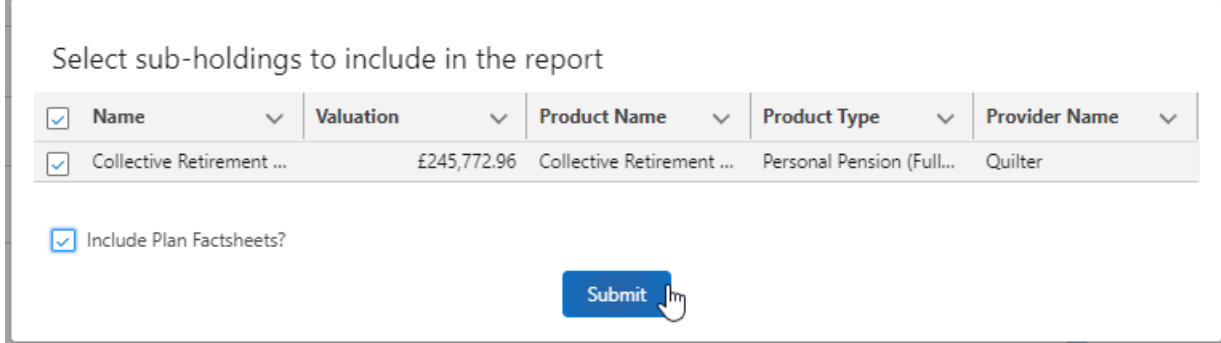

The report will include:

- Client details
- Plan Summary
- Risk Rating
- Plans
- Non Fund Assets
- Underlying Assets
- Asset Weighting by Class
- Contribution & Withdrawal Schedules
- Product Fund List
- MiFID II Costs & Charges
- Portfolio Statistics
- Cumulative Performance
- Discrete Performance
- Fund Quartile Ranking
- Top Ten Holdings
- FE Fundinfo Asset Allocation
- Stock Sector
- Geographical
- **Efficient Frontier**
- Portfolio Sectors

The report will preview on screen and can be downloaded at the bottom of the report:

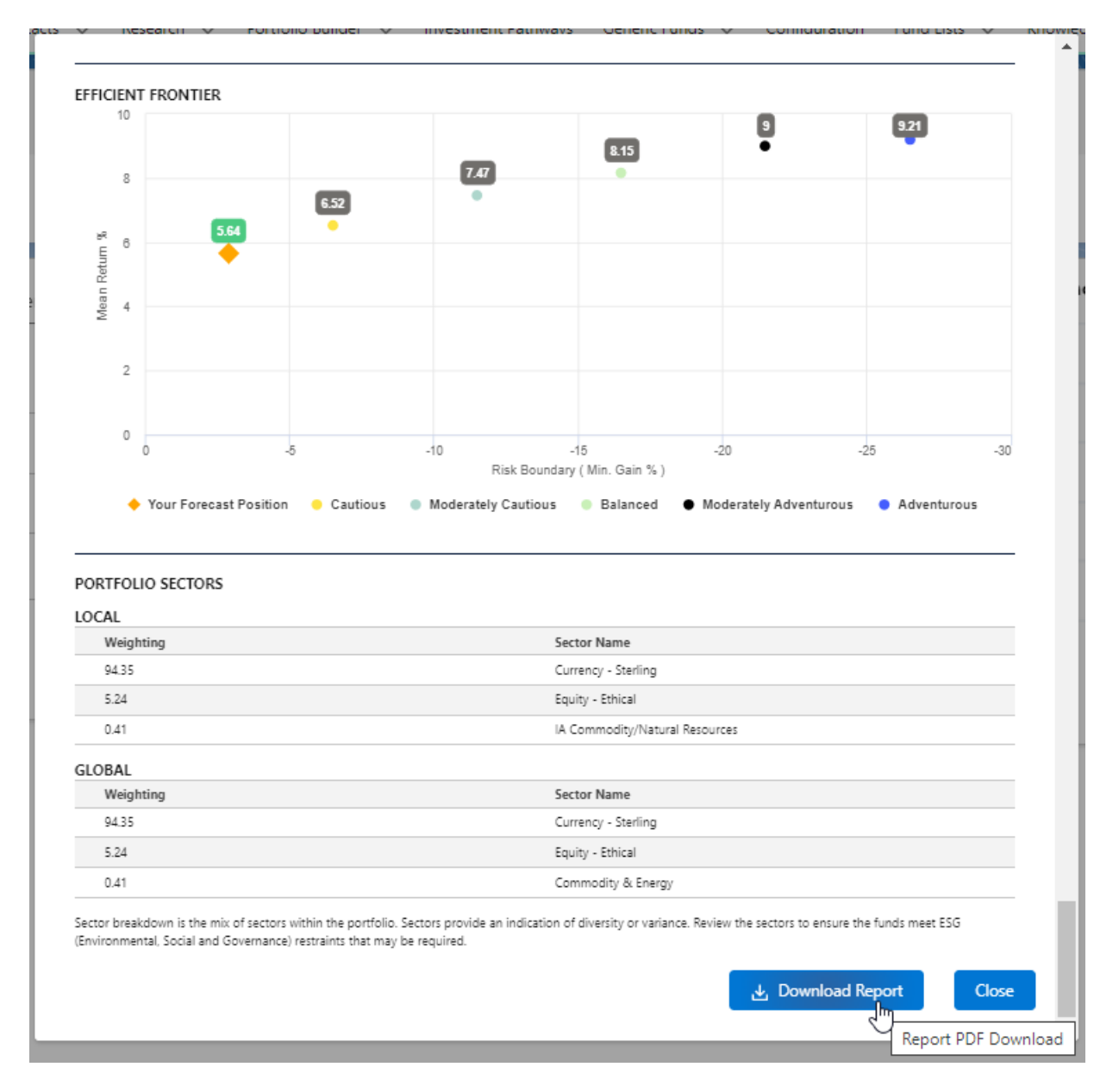

Report example:

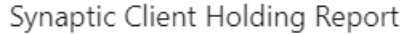

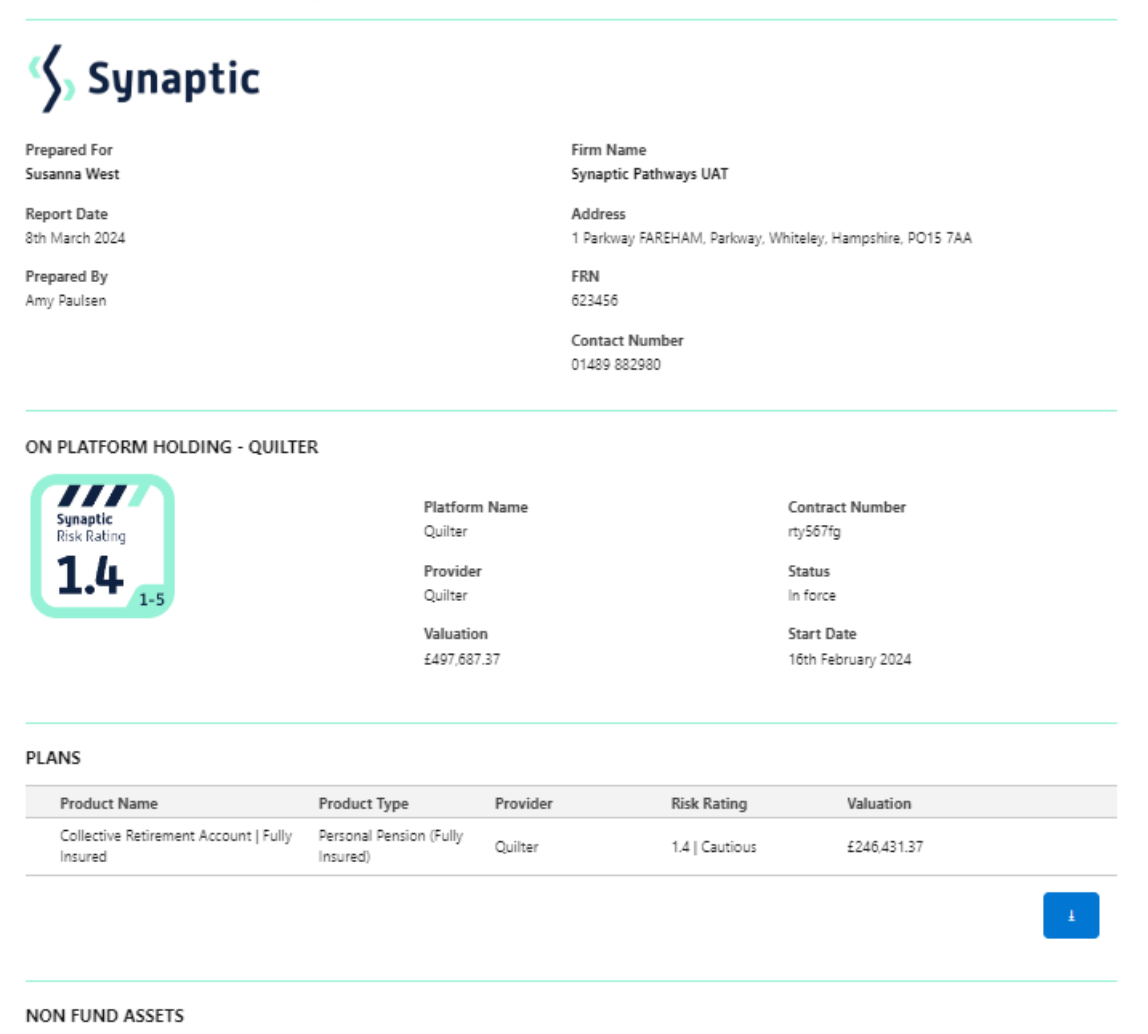

 $\overline{a}$ 

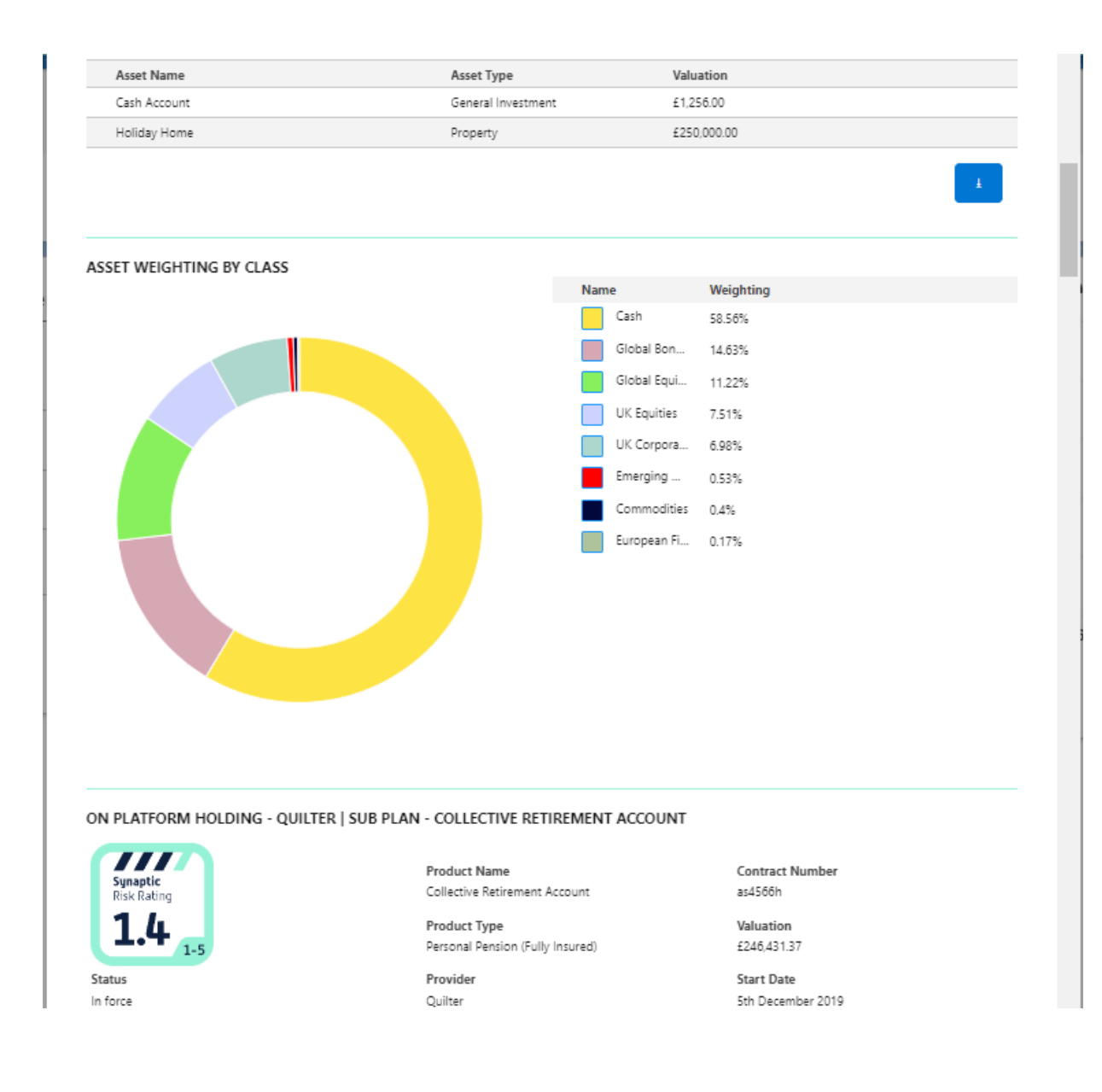

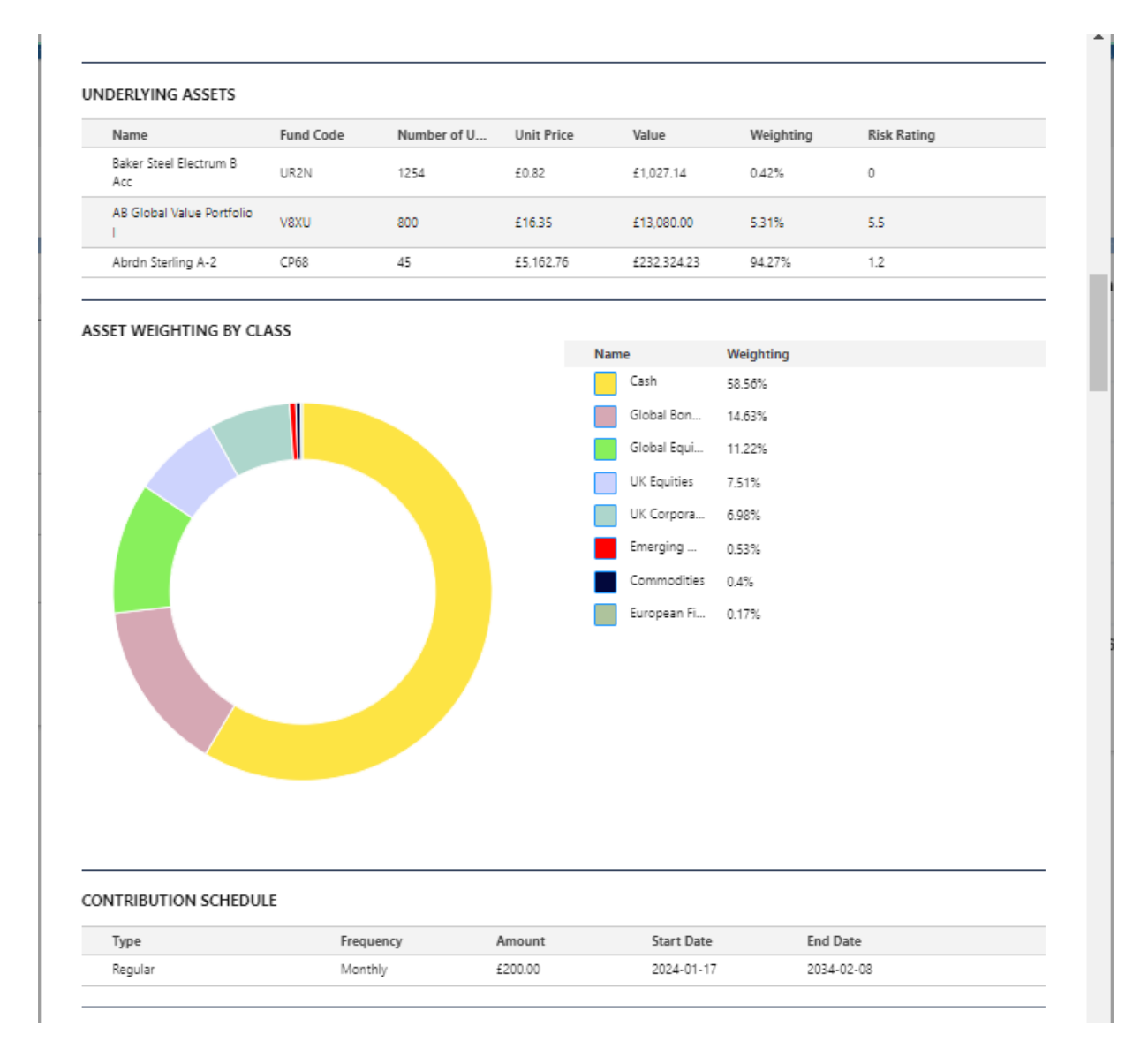

#### WITHDRAWAL SCHEDULE

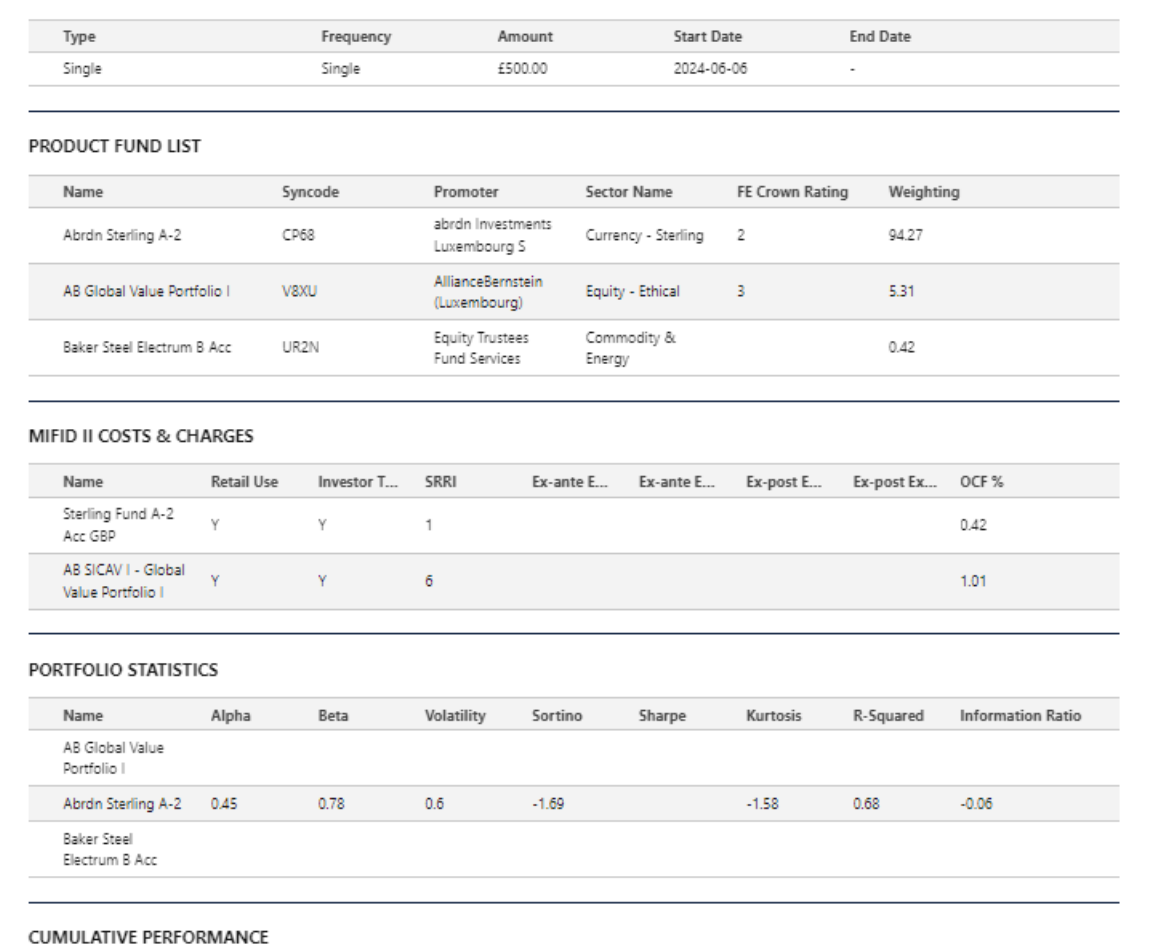

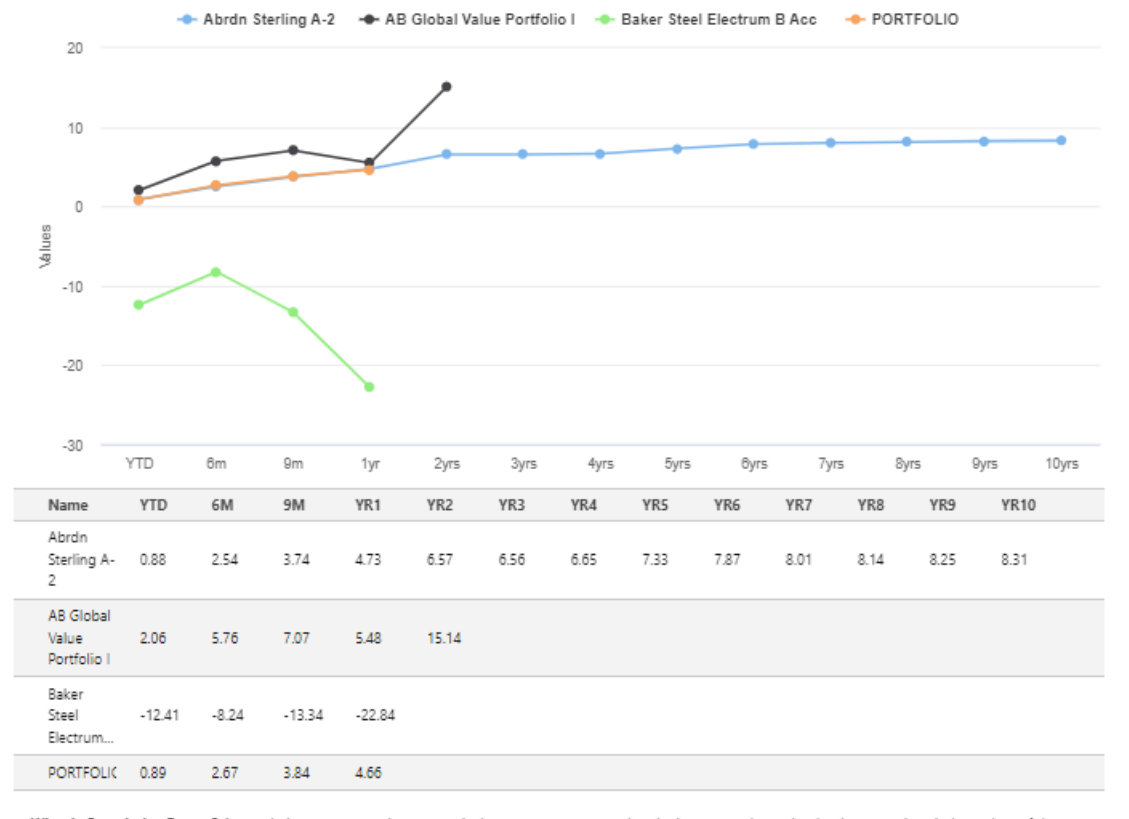

What is Cumulative Return? A cumulative return or an investment is the aggregate amount that the investment has gained or lost over time, independent of the<br>amount of time involved. The cumulative return is expressed as a

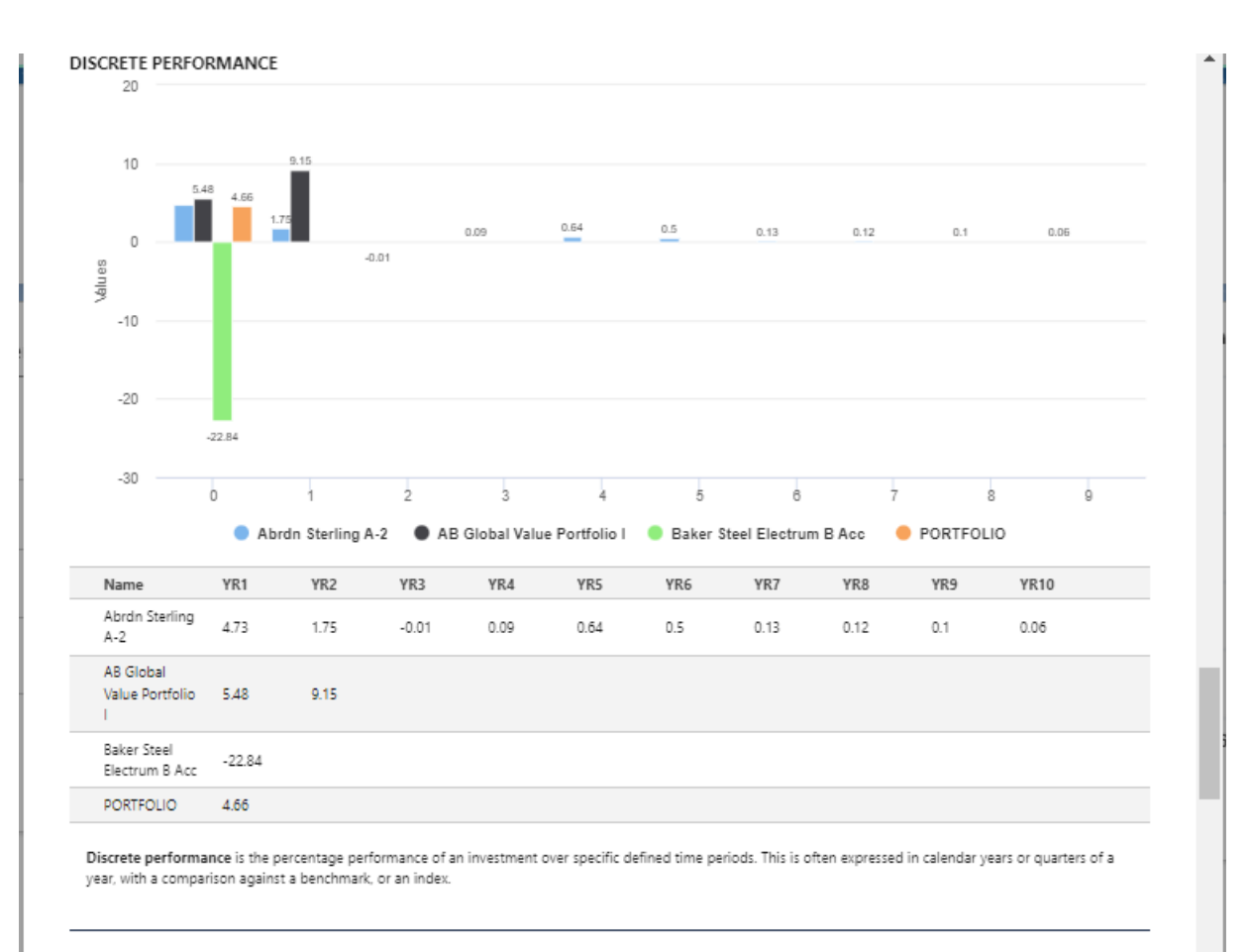

FUND QUARTILE RANKING

TOP TEN HOLDINGS

Abrdn Sterling A-2

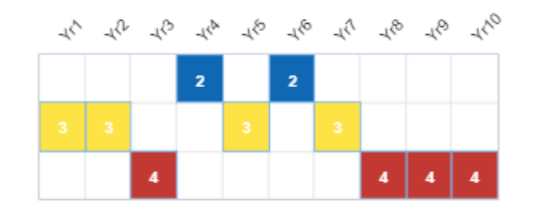

 $Yr2$ 

 $\overline{ }$ 

Name

REV REPO RBC

REV REPO NAB

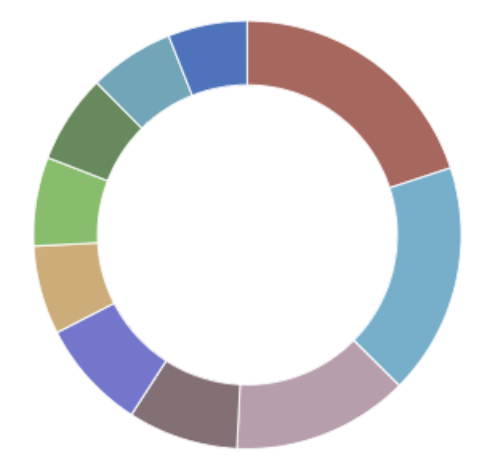

-<br>BARCLAYS BANK UK PLC03/22 0.435 01/03/20... 3.66%

STANDARD CHARTERED BANK PLC03/22 ZCP ... 1.53% STANDARD CHARTERED BANK PLC03/22 ZCP ... 1.53% UBS AG LONDON07/22 0.17

BNP PARIBAS LONDON BRANCH04/22 0.32 1.23%

THE SUMITOMO TRUST + BANKING05/22 0.7 1.18%

BARCLAYS BANK UK PLC03/22 0.435 07/03/20... 1.1%

NORDEA BANK ABP04/22 0.16

Weighting

3.21%

2.45%

1.23%

1.23%

## Baker Steel Electrum B Acc

AB Global Value Portfolio I Yr1

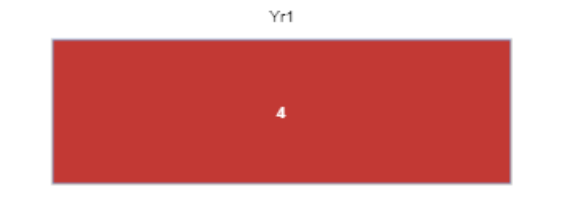

#### What Is a Quartile?

A quartile is a statistical term that describes a division of observations into four defined intervals based on the values of the data and how they compare to the entire set of observations.

The quartile measures the spread of values above and below the mean dividing the distribution into four groups.

A quartile divides data into three points-a lower quartile, median and upper quartile-to form four groups of the dataset.

Quartiles are used to calculate the interquartile range, which is a measure of variability around the median.

FE FUNDINFO ASSET ALLOCATION

**STOCK SECTOR** 

GEOGRAPHICAL

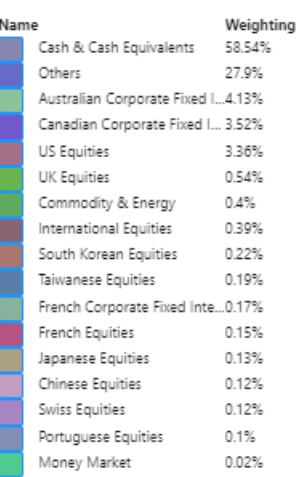

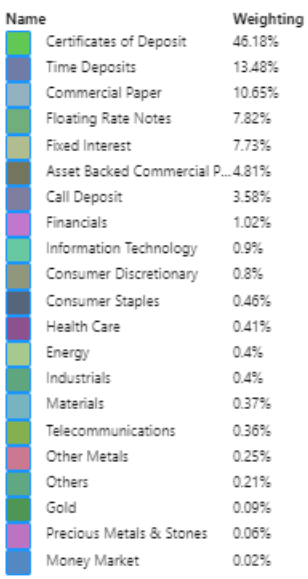

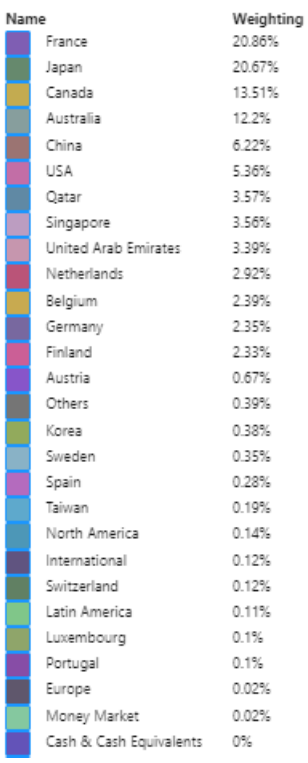

 $\blacktriangle$ 

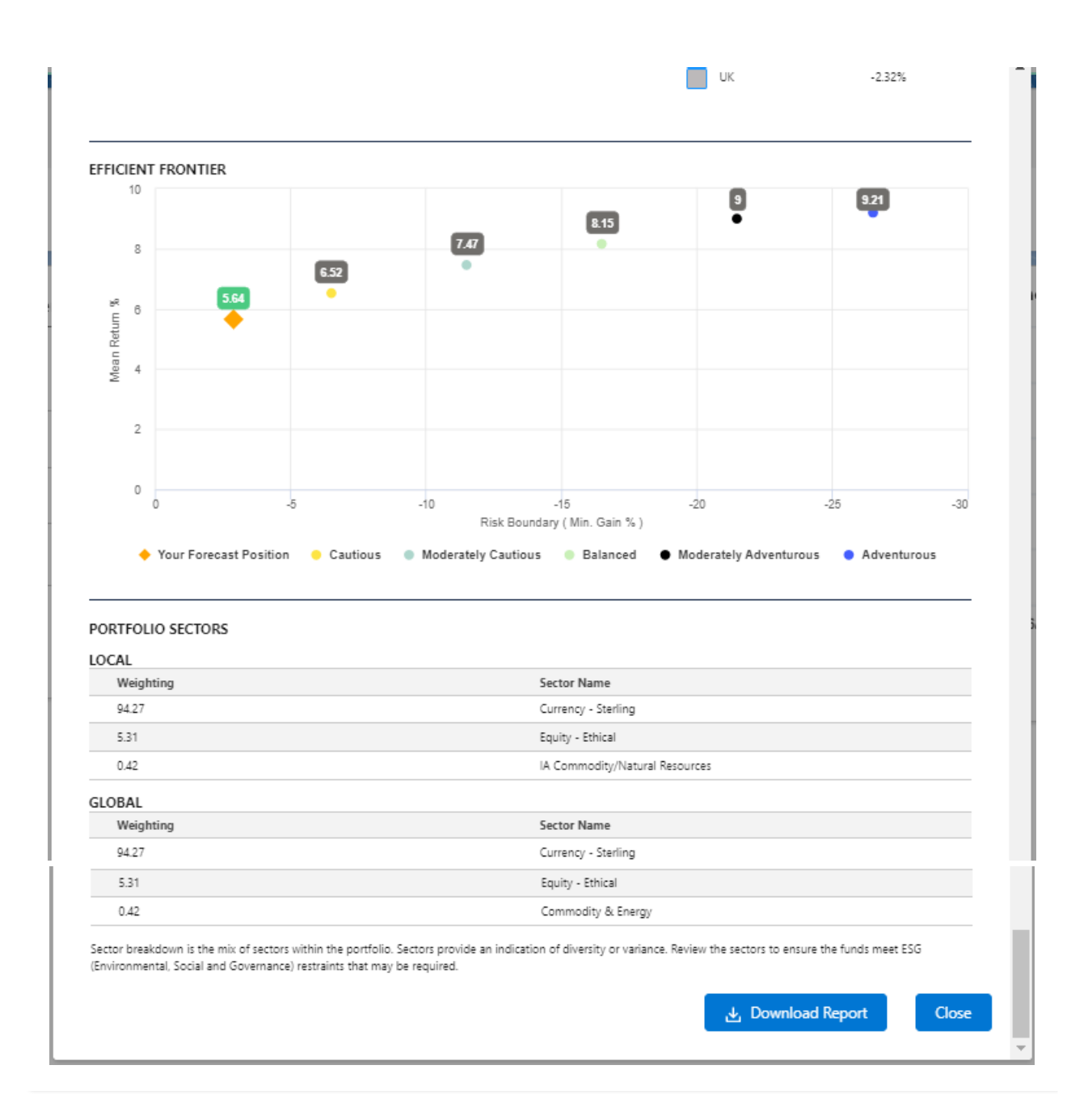